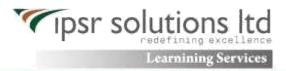

Syllabus

## JB248: Red Hat Certified JBoss Administrator (RHCJA)

#### **Course Outline**

### Install, configure, and manage Red Hat JBoss Enterprise Application Platform

### **Overview of JBoss Enterprise Application Platform**

Learn the concepts and terminology of JBoss Enterprise Application Platform 6, and install and run a JBoss Enterprise Application Platform instance.

#### Configure JBoss Enterprise Application Platform in standalone mode

Understand the directory structure of standalone mode and the standalone.xml configuration file, and deploy an application onto a standalone server.

#### Configure JBoss Enterprise Application Platform in domain mode

Set up a domain, including a domain controller managing multiple host controllers. Also learn how to deploy an application onto a domain.

#### **Configure servers**

Define a server group on a host, add servers to a server group, and deploy an application to a server group.

#### Use the CLI tool

Learn how the command-line Interface tool can be used to script administrative tasks.

### The data source subsystem

Understand database connection pools in JBoss Enterprise Application Platform and how to

Configure the data source subsystem. Learn how to deploy a Java™ Database Connectivity (JDBC) driver and define a data source.

## The logging subsystem

Configure the logging subsystem, including configuring the built-in handlers and loggers.

## The messaging subsystem

Understand JMS and HornetQ, including how to define and configure connection factories and destinations (topics and queues).

#### The security subsystem

Configure the security subsystem, including securing the management interfaces, securing an application, and securing a JMS destination. Also learn how to define a Lightweight Directory Access Protocol (LDAP) and database security realm.

# JVM configuration

Configure the JVM for both standalone and domain modes.

### Migrating applications to JBoss Enterprise Application Platform 6

Understand class path and module dependencies, JPA issues, updating security settings, and other tips on how to migrate an application to JBoss Enterprise Application Platform 6.

#### The web subsystem

Configure the HTTP and HTTPS Connectors, set up an SSL connection, and configure an AJP Connector.

## Introduction to clustering

Set up JBoss Enterprise Application Platform 6 in a cluster in both standalone and domain mode.